## **ИССЛЕДОВАНИЕ ПЕРЕХОДНОГО ПРОЦЕССА ПОЛНОГО ОБЕСТОЧИВАНИЯ ВЫСОКОТЕМПЕРАТУРНОГО РЕАКТОРА С ТВЕРДЫМ ТЕПЛОНОСИТЕЛЕМ**

Дмитриев А.М., Кавун О.Ю., Хренников Н.Н. (НТЦ ЯРБ)

В статье рассматривается аварийный режим, обусловленный полным обесточиванием высокотемпературного реактора с твердым теплоносителем (далее – ВРТТ) [1]. Принципиальная схема реакторной установки и ее технологические аспекты изложены в работе [2]. В интегральном корпусе реактора, заполненном гелием, расположены: активная зона, отражатель нейтронов, боковая и верхняя биологическая защита, верхний (раздающий) бункер с запасом твердого теплоносителя, устройства подъема охлажденного теплоносителя из нижних приямков, совмещенных с нижними бункерами, в верхний бункер, теплообменники первого и второго контуров (пар при сверхкритических параметрах).

ВРТТ обладает следующими отличительными особенностями:

- охлаждение реактора осуществляется шарообразными теплонесущими частицами на основе пиролитического графита диаметром примерно один миллиметр в среде гелия при давлении в первом контуре, близком к атмосферному;
- потеря твердого теплоносителя активной зоной автоматически приводит к остановке реактора даже без срабатывания аварийной защиты, т.к. теплоноситель одновременно является основным замедлителем;
- перетекание теплонесущих частиц при остановке подъемников из верхнего бункера через активную зону и теплообменники в нижние резервные бункеры, обладающие достаточным объемом;
- охлаждение активной зоны при потере теплоносителя выполняется гелием, постоянно находящимся в корпусе реактора и проходящего через освободившуюся от твердого теплоносителя активную зону;
- отвод тепла от гелия осуществляется системой пассивного отвода тепла (СПОТ), смонтированной на верхней части корпуса реактора. Охлажденный гелий опускается по периферии стенок интегрального корпуса до верхнего уровня теплообменников, где сквозь специальные проходы поступает под нижний срез активной зоны.

ВРТТ в рассматриваемом концептуальном проекте имеет тепловую мощность 3560 МВт. Предполагается использовать реактор для работы с двумя промышленно выпускаемыми турбоагрегатами К-800-240 [3] на перегретом паре при сверхкритическом давлении по 800 МВт электрической мощности каждый.

В качестве топлива на первом этапе исследования выбраны микротвэлы и изготовленные на их основе топливные компакты. Размеры топливных компактов приняты по аналогии с компактами проекта реактора ГТ-МГР [4].

На рис.1 схематически изображен разрез реакторной установки ВРТТ.

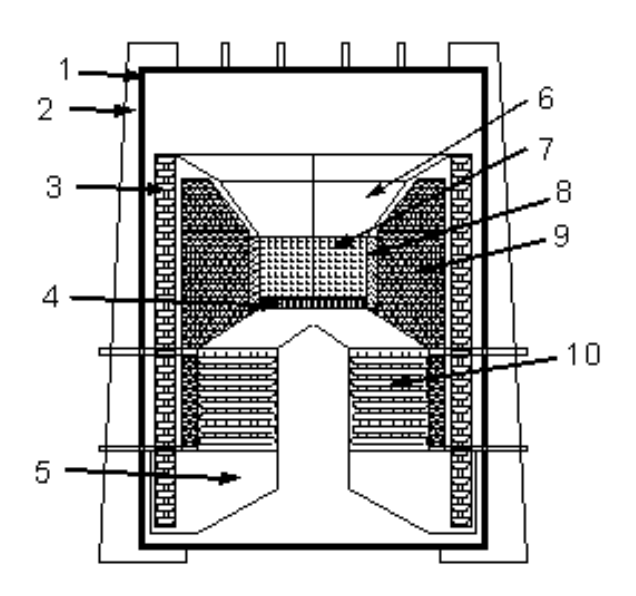

Рис. 1. Реакторная установка ВРТТ 1 – корпус; 2 – опора; 3 – подъёмники теплоносителя; 4 – многодырчатый шибер; 5 – нижний бункер для теплоносителя; 6 – верхний бункер для теплоносителя; 7 – активная зона; 8 – отражатель; 9 – биологическая защита; 10 – теплообменники

Компоновка реакторной установки такова, что активная зона конструктивно находится в верхней части интегрального корпуса реактора, а теплообменники (твердый теплоноситель, вода и пар сверхкритических параметров) – в нижней части установки. Основные характеристики реакторной установки представлены в табл.1.

### **Таблица 1**

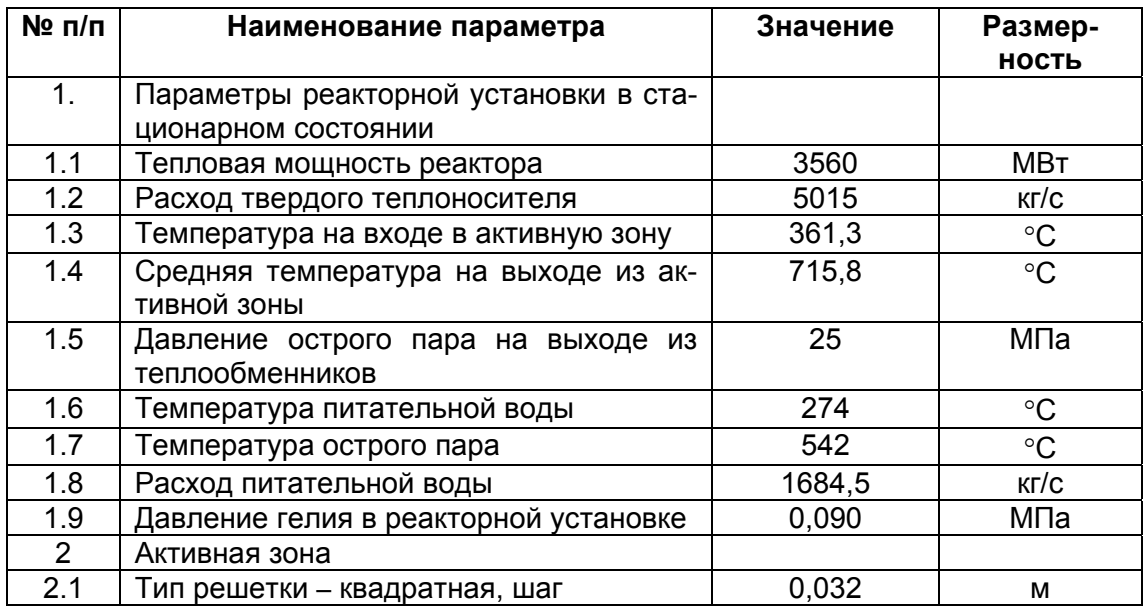

#### **Основные характеристики реакторной установки**

*Ядерная и радиационная безопасность* 25 *№ 4, 2008 г.* 

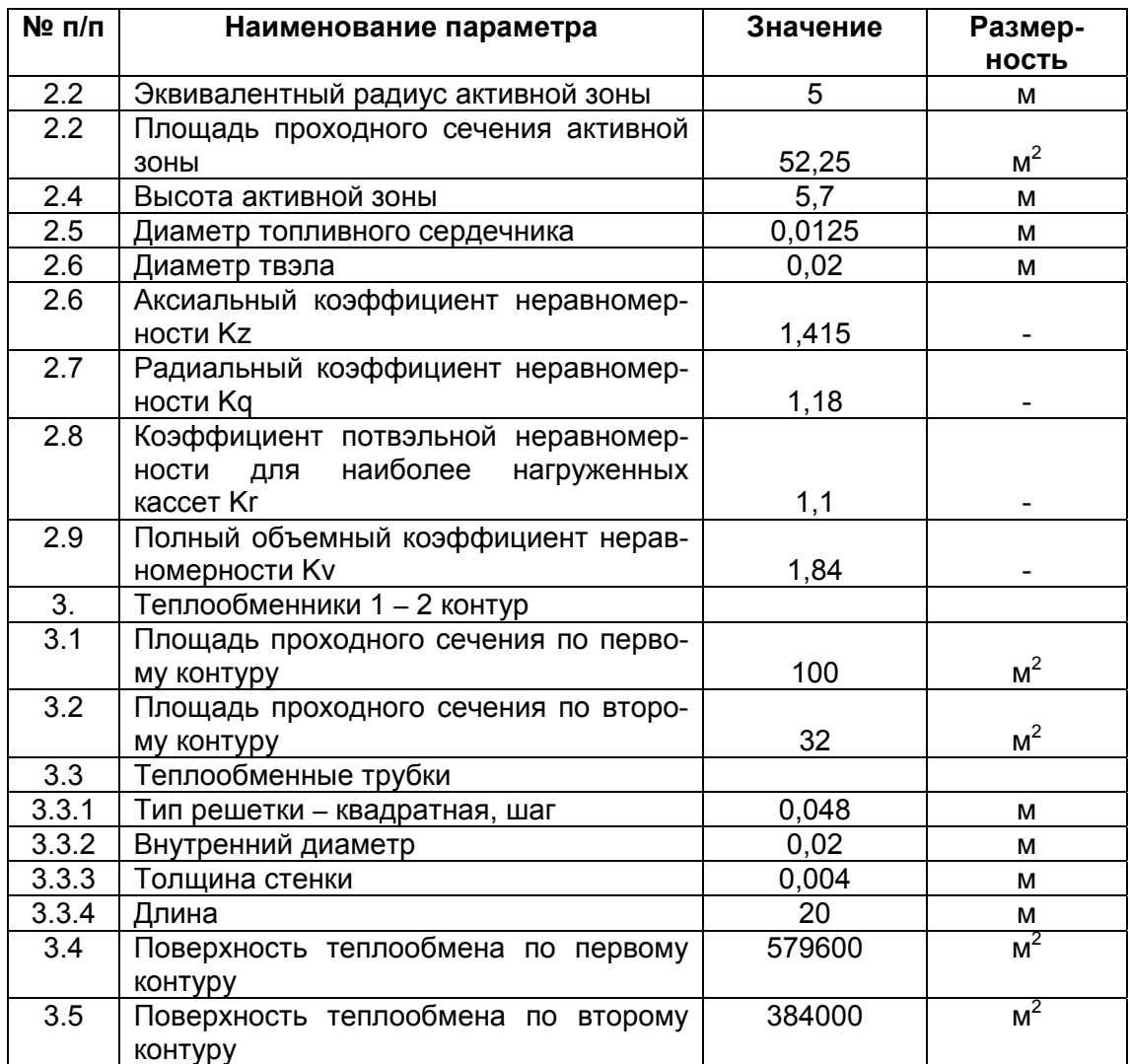

Прекращение теплоотвода от активной зоны реактора с помощью штатной системы охлаждения может возникнуть при полном обесточивании АС, если проектом не будут предусмотрены другие источники энергоснабжения.

Для моделирования аварии с потерей внешнего электроснабжения использовался программный комплекс "ТРР" (Thermal Power Plant) [5,7], предназначенный для моделирования теплосилового оборудования тепловых и атомных станций в условиях установившихся и нестационарных процессов, в том числе в оборудовании реакторного и турбинного отделений, а также в тепловом оборудовании ТЭС. Программный комплекс "ТРР" в составе программного комплекса "РАДУГА-ЭУ" [6] прошел апробацию при создании моделей энергоблоков как действующих АС, так и АС нового поколения [8, 9,10].

Расчетная схема реакторной установки для моделирования аварийного процесса полного обесточивания представлена на рис.2. Активная зона моделируется четырьмя группами расчетных каналов (на рис. 2 модели активной зоны обозначены цифрами 1, 2, 3 и 4), имеющими различную относительную мощность и проходное сечение. В табл. 2 представлены относительные мощности и число тепловыделяющих сборок (ТВС) (в процентах от общего количества), отнесенные к данному каналу. Канал №1 моделирует наиболее напряженные твэлы.

## **Таблица 2**

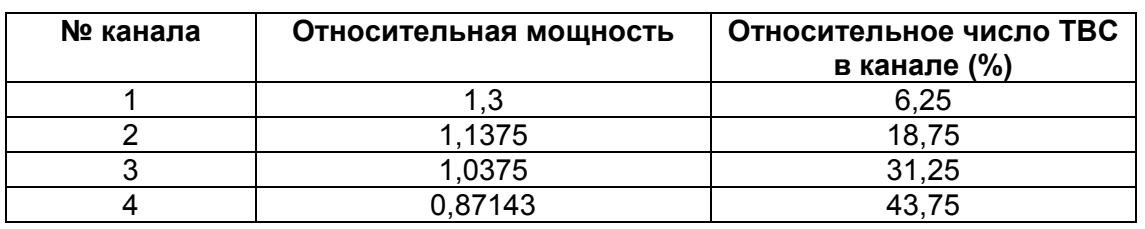

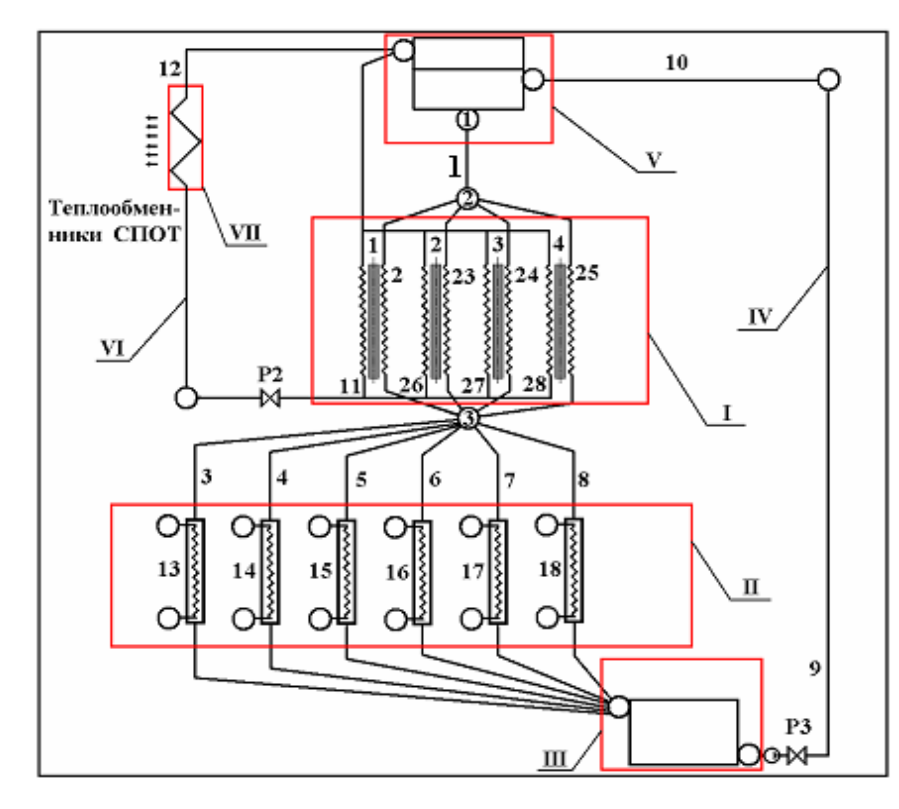

Рис.2. Расчетная схема реакторной установки ВРТТ

I – модель активной зоны; II – модель теплообменников (теплоноситель ВРТТ – вода и пар на сверхкритических параметрах); III – нижний бункер твердого теплоносителя; IV – система подачи твердого теплоносителя в раздающий бункер; V – раздающий бункер твердого теплоносителя; VI – модель гелиевого контура аварийного расхолаживания; VII – система пассивного аварийного отвода тепла (СПОТ).

При моделировании реактора ВРТТ в расчетную схему были включены:

- контур охлаждения активной зоны, включающий раздающий бункер твердого теплоносителя;
- канал раздачи твердого теплоносителя (1);
- четыре теплогидравлических канала, объединяющие ТВС с различным энерговыделением (2, 23, 24, 25) и имеющие различное проходное сечение;
- собирающий общий коллектор (узел 3);
- шесть одинаковых теплообменников с теплоносителем второго контура (каналы 3, 4, 5, 6, 7, 8 по контуру твердого теплоносителя и, соответственно, каналы 13, 14, 15, 16, 17, 18 – по второму контуру);
- нижний бункер;

 система подачи твердого теплоносителя в раздающий бункер (канал 9 – подъем теплоносителя из нижнего бункера до верхней отметки; канал 10 – участок высыпания твердого теплоносителя в верхний бункер).

Контур расхолаживания активной зоны смоделирован каналами, проходящими через активную зону, – 11, 26, 27, 28 и каналом 12, объединяющим тяговую шахту (пространство) над активной зоной, теплообменники СПОТ (системы пассивного расхолаживания) и опускной участок холодного теплоносителя.

Для моделирования освобождения проходного сечения активной зоны от твердого теплоносителя в канале 12 установлена модель запорного устройства с регулятором Р2, которое открывается после освобождения проходного сечения активной зоны.

В модели не учитывают захват гелия при движении твердого теплоносителя через активную зону. Кроме того, полагают, что температура над шахтой реактора соответствует температуре корпуса реактора, что затрудняет возникновение естественной циркуляции гелия в начальный момент времени после освобождения активной зоны от твердого теплоносителя.

После освобождения активной зоны от твердого теплоносителя начинается циркуляция через нее гелия при давлении, близком к атмосферному (∼0,1 МПа).

Результаты расчета изменения расхода твердого теплоносителя через активную зону представлены на рис. 3.

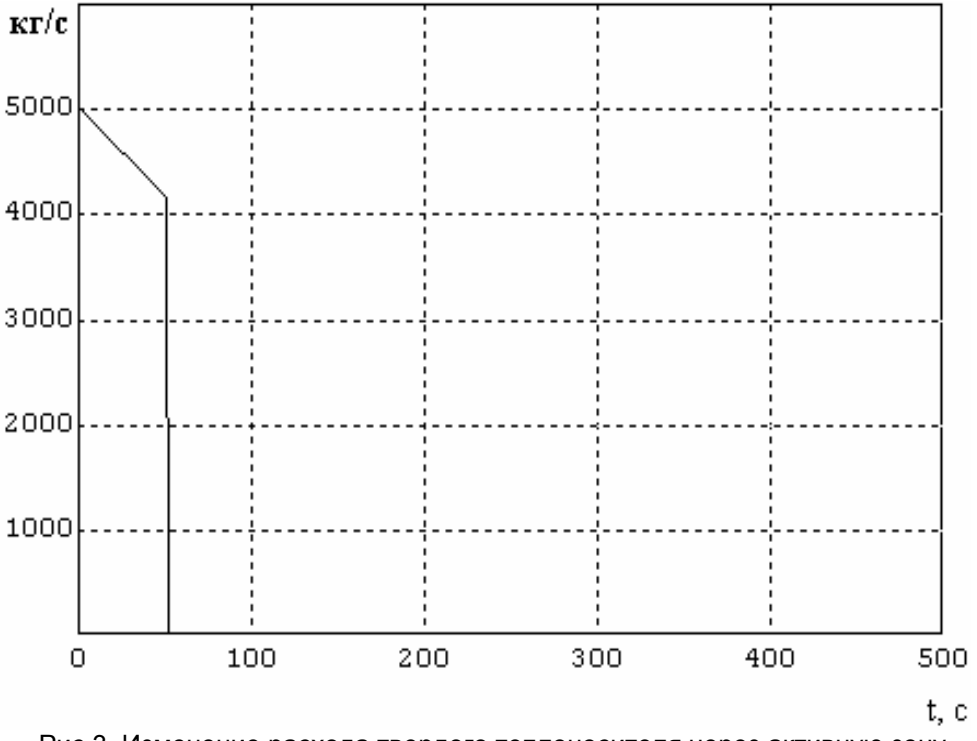

Рис.3. Изменение расхода твердого теплоносителя через активную зону

После опорожнения бункера, как следует из рис. 3, примерно через одну минуту наступает опорожнение активной зоны, после чего начинается циркуляция гелия через активную зону. Эти процессы продемонстрированы на рис. 4 и 5.

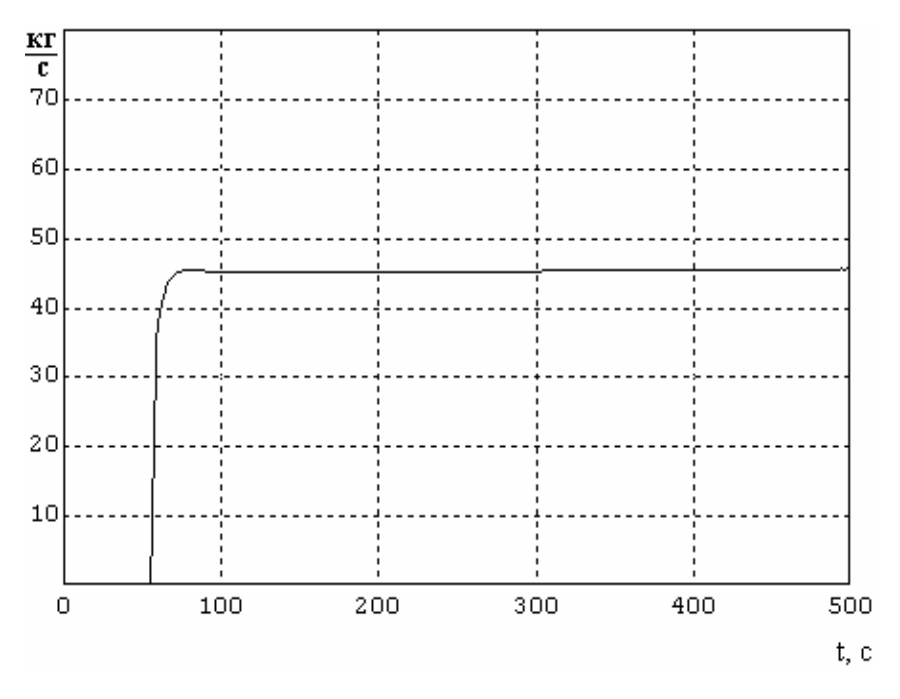

Рис. 4. Расход гелия через систему СПОТ в первые 500 с

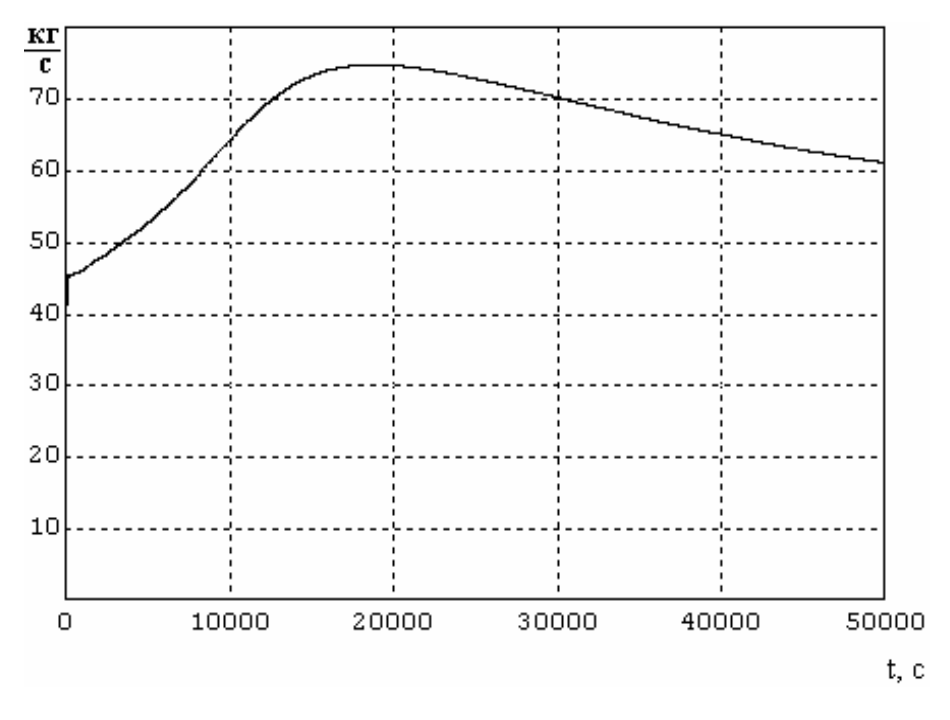

Рис. 5. Расход гелия через систему СПОТ

Как видно из рис. 4 и 5, расход гелия через систему СПОТ и, соответственно, через активную зону устанавливается практически сразу после опорожнения активной зоны. На рис. 6 и 7 изображен процесс изменения расхода теплоносителя через каналы активной зоны (номера кривых на рис. 5 и 7 соответствуют номеру канала в табл. 2).

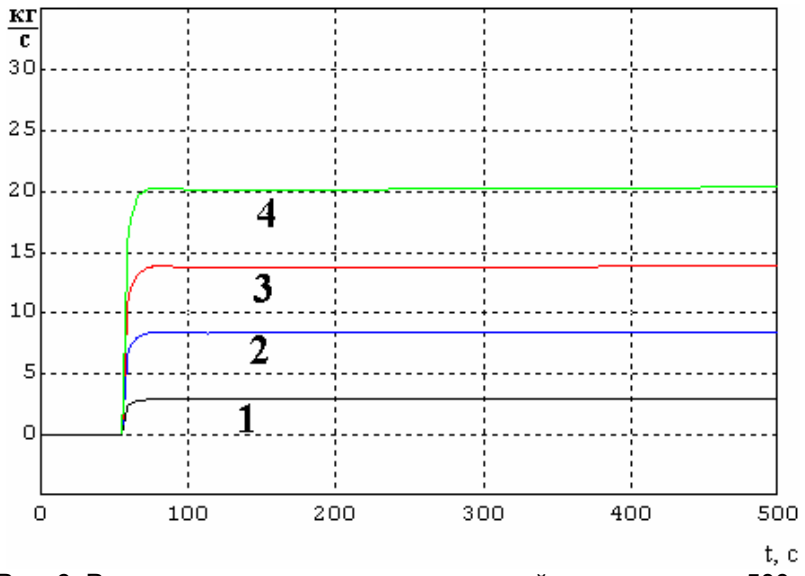

Рис. 6. Расход гелия через каналы активной зоны в первые 500 с

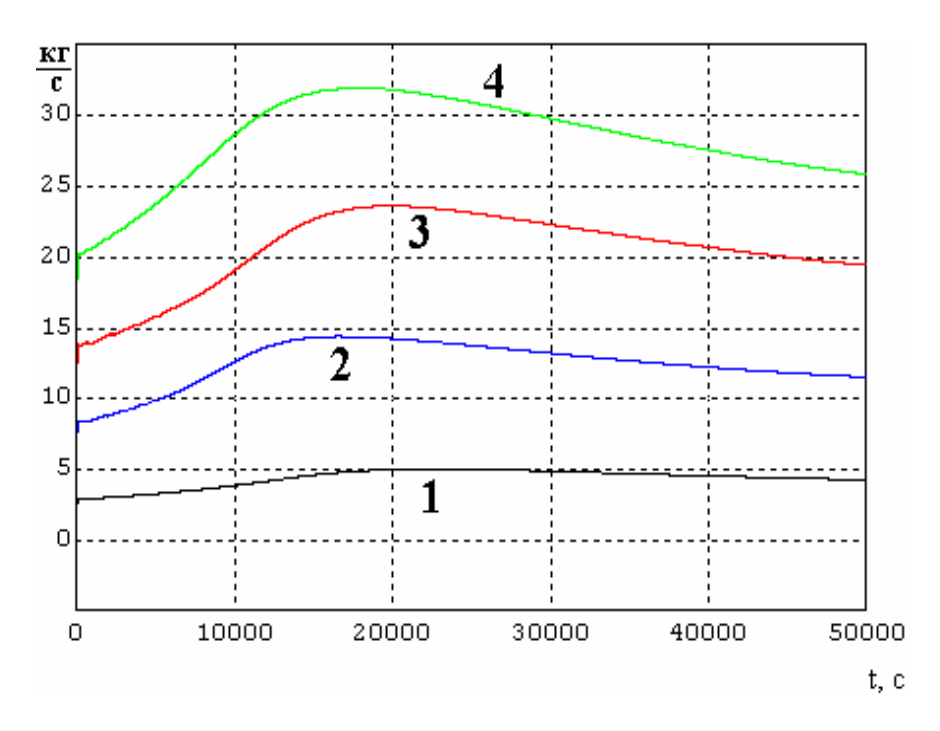

Рис. 7. Расход гелия через каналы активной зоны

Расход гелия через каналы активной зоны соответствует суммарному расходу гелия через систему СПОТ. Расход гелия через "горячий" канал (1) меняется несколько иначе, чем через остальные каналы (нижняя кривая на рис. 6 и 7). Это объясняется более высокой температурой в "горячем" канале и, как следствие, более высокими гидравлическими потерями, которые связаны с более низкой плотностью гелия.

Изменение температуры в центре наиболее напряженного твэла (*Кv* = 1,84) представлено на рис. 8 и 9.

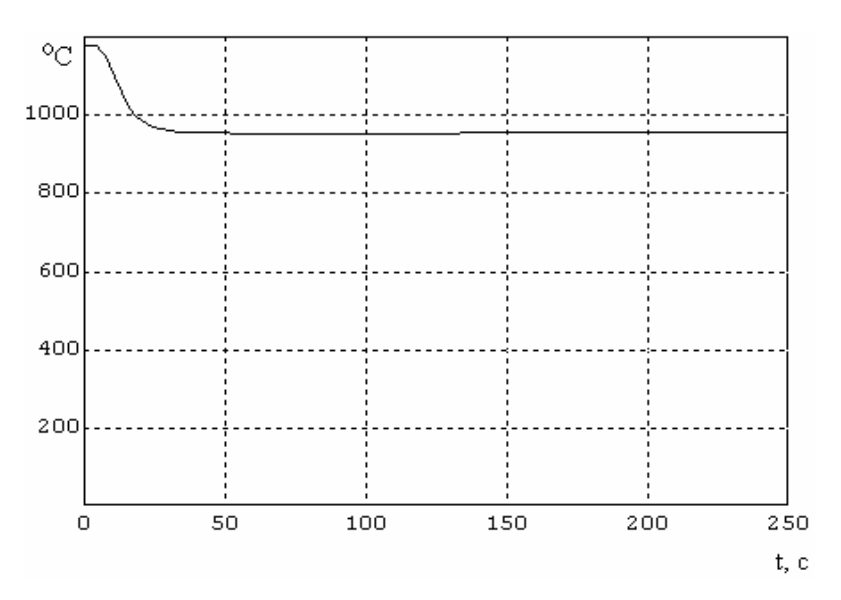

Рис. 8. Максимальная температура в центре наиболее напряженного твэла в первые 250 с

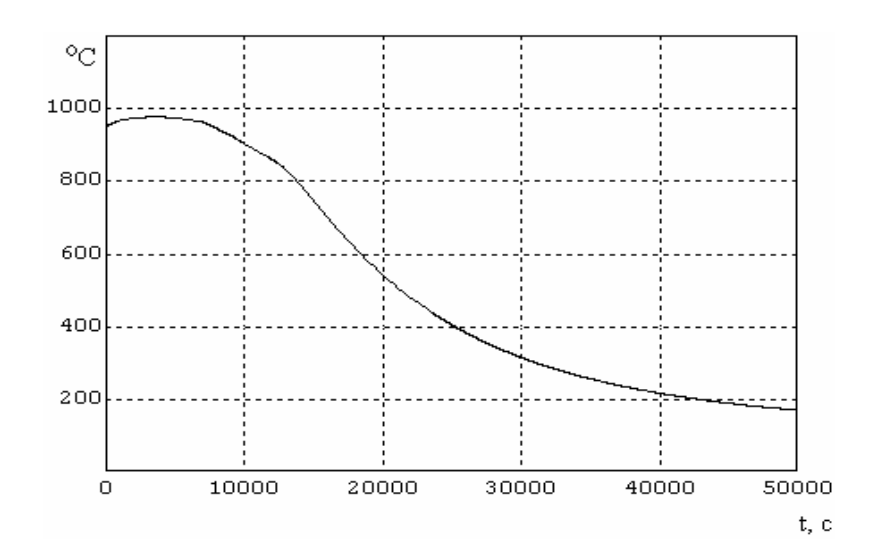

Рис. 9. Максимальная температура в центре наиболее напряженного твэла

На рис.8 видно, что в первый момент после срабатывания аварийной защиты из-за охлаждения активной зоны запасами твердого теплоносителя в раздающем бункере происходит заметное снижение максимальной температуры в центре наиболее напряженного твэла. В дальнейшем (см. рис. 9) температура в центре твэла начинает повышаться и достигает максимального значения приблизительно через полтора часа с начала аварии. Далее происходит ее непрерывное снижение из-за расхолаживания гелием через систему СПОТ.

Температура гелия на выходе из каналов активной зоны представлена на рис.10 (номера кривых соответствуют номеру канала в табл. 2).

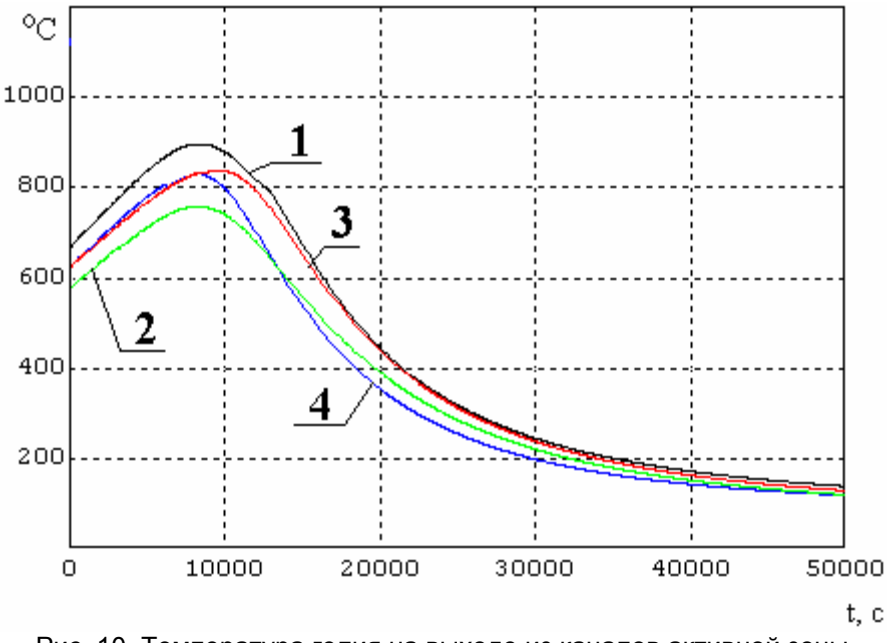

Рис. 10. Температура гелия на выходе из каналов активной зоны

Как следует из представленных расчетов, надежное охлаждение активной зоны обеспечивается с помощью системы пассивного отвода тепла при давлении гелия, близком к атмосферному.

Поскольку расхолаживание активной зоны гелием осуществляется полностью на пассивных принципах, продемонстрирована высокая самозащищенность реактора ВРТТ в аварийных ситуациях с отказом системы подачи твердого теплоносителя в раздающий бункер или потерей источников электроснабжения.

В работе [1] приведены некоторые результаты расчета режима аварийного расхолаживания ВРТТ, выполненные по программе ANSIS. Расчет выполнен для стационарного состояния при мощности активной зоны 1,5 и 1% от номинальной. Максимальная температура в центре наиболее напряженного твэла, полученная при расчете в работе [1], составляет около 1480 °С. Расчет был выполнен при существенно более жестких граничных условиях по охлаждению активной зоны по сравнению с расчетами, выполненными в данной работе. С учетом различий в граничных условиях можно считать, что результаты, полученные по разным методикам, хорошо между собой коррелируют.

Полученные в настоящей работе результаты будут полезны при уточнении конкретных размеров и конструктивных особенностей контура газового охлаждения активной зоны и последующего уточнения расчетных моделей.

# **Литература**

- 1. Денискин В.П., Дмитриев А.М., Наливаев В.И., Федик И.И., Ермаков Н.И., Мусаэлян Р.Н. Некоторые результаты исследования и перспективы развития высокотемпературного реактора с твердым теплоносителем. Атомная энергия, 2005, т. 99, вып.5.
- **2.** Денискин В.П., Дмитриев А.М., Хренников Н.Н. и др. "Концепция и особенности компоновки высокотемпературного ядерного реактора с твердым теплоносителем", "Атомная энергия", 2007, т. 103, вып.3.
- 3. Тепловые и атомные электрические станции. Справочник. // Под ред. В.А. Григорьева и В.М. Зорина. -Москва. Энергоатомиздат, 1989.
- 4. Кодочигов Н.Г., Сухарев Ю.П., Марова Е.В. и др. Расчетноэкспериментальные исследования нейтронно-физических характеристик активной зоны ГТ-МГР. Атомная энергия, 2007, т. 102, вып.1.
- 5. Кавун О.Ю., Куно М.Я., Фейман В.Г. Программа TPP для теплогидравлического расчета сложных теплогидравлических сетей. // Алгоритмы и программы для нейтронно-физических расчетов ядерных реакторов. НЕЙТРОНИКА-97: Сб. трудов семинара МАЭ РФ. -Обнинск, 1998.
- 6. Кавун О.Ю. Методика моделирования динамики энергоблока АЭС, реализованная в программном комплексе РАДУГА-ЭУ// Вопросы атомной науки и техники. Сер.: Физика ядерных реакторов. -М. -1999. - Вып.2.
- 7. Thermal Power Plant (TPP) / Свидетельство РФ № 2001610744, зарегистрированное в Реестре программ для ЭВМ, -М. -2001.
- 8. Применение программного комплекса "Радуга-ЭУ" в составе представительского комплекса АСУ ТП энергоблока АЭС с реактором типа ВВЭР-1000 на полигоне АСУ ТП в г. Электрогорске / Иванов М.В., Игнатенко В.В., Кавун О.Ю. и др. //Сб. трудов ГНИПКИИ "Атомэнергопроект". -М. -2002. -Вып.3.
- 9. Расчетное обоснование работоспособности систем на модели энергоблока "Куданкулам" / Игнатенко В.В., Исполатов Д.Н., Кавун О.Ю. и др. //Сб. трудов ГНИПКИИ "Атомэнергопроект". -М., 2005, вып.6.
- 10. Кавун О.Ю., Исполатов Д.Н., Куно М.Я., Фейман В.Г. Расширение возможностей теплогидравлического программного комплекса для моделирования процессов, происходящих в оборудовании АЭС // Теплоэнергетика № 1, январь 2005. -М., 2005.